## May-June 2005 VE3NEA Software

Last time, I wrote about contest trainers for use under *Windows XP*. Just as I was putting the column to bed, Alex Shovkoplyas, VE3NEA, the author of *DXAtlas*, released his freeware trainer, called Morse Runner (www.dxatlas.com). For those of you familiar with his other efforts, it will come as no surprise that this trainer is exceptionally good. It permits speeds down to 10 WPM, and the CW sounds good at that speed. There are a variety of special effects, including very realistic QRN, QRM, QSB and flutter, as well as a "lids" mode in which the "stations" coming back to you periodically mess up (see Figure 1). I found myself grabbing for my paddle to send fills, the simulation is that good.

The simulator operates in WPX mode (with serial numbers) and emulates CT commands, as well as the ESM (Enter Sends Messages) mode familiar to users of *N1MM Logger* and *TR Log*. There are pileup, single signal and competition modes available. Since December, Alex has introduced 2 new versions; the latest, version 1.4, even adds RIT for "received" signals via the Up and Down Arrow keys. One of the features I like most is the rate meter, which counts down constantly while you "operate", giving an excellent reminder of which pileup problems cost the most in terms of rate.

For those of you who are competitive even when running a simulator, the competition mode offers the option of doing a 60-minute "contest" and then reporting it to VE3NEA's web site, where a list of top scores is maintained and available to users. So far the top scorers are reporting as many as 270 QSOs in the hour's time.

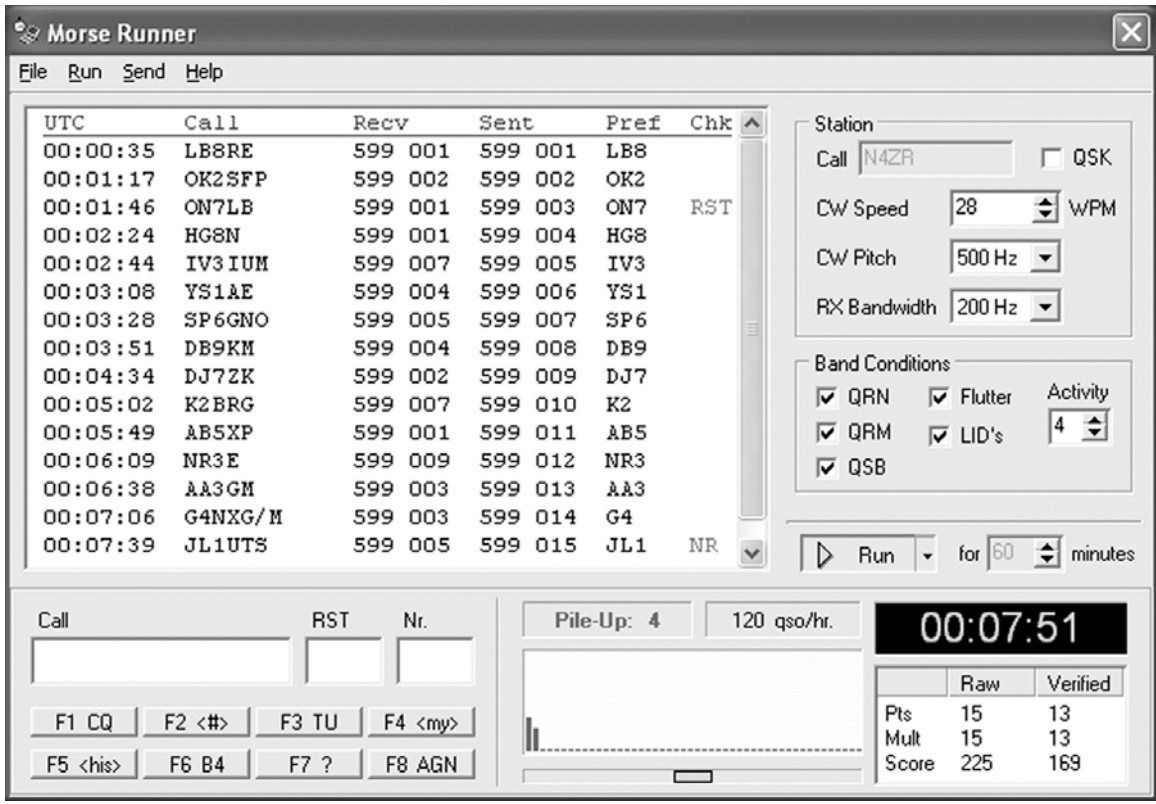

I won't usually do this, but since I started with VE3NEA, I thought I'd devote the rest of this column to Alex's superb group of programs. Several are freeware, and the more ambitious ones are available as shareware from www.dxatlas.com.

Most of us are probably familiar with *DX Atlas*, Alex's super evolution of the *Geoclock* idea. One of the most fascinating improvements he has developed is integration with other programs of his. In addition to providing world maps, with grey line, relief and prefix information, when used in conjunction with his other programs (discussed below) *DX Atlas* can also display near-real-time ionospheric maps and even plot the paths of QSOs being spotted on DX Summit as the spots are posted.

Perhaps my favorite among Alex's other programs, from the standpoint of pure utility, is *Ionoprobe*, a shareware application that resides in the system tray, accesses Internet reporting of ionospheric and geomagnetic conditions, and displays summaries and full text on demand. It even sounds a "horn" and turns its tray icon red when disturbed conditions are reported. It is a great adjunct to any *Windows* logging program for keeping on top of conditions in real time. As I write this, the *Ionoprobe* icon in the system tray is red, denoting disturbed conditions, and a single click on it gives me all the current parameters, as well as the texts of all the major alerts (see Figure 2). One click of the mouse will show you trends for the last week or year, and placing the cursor on any of the graphs will give specific numbers.

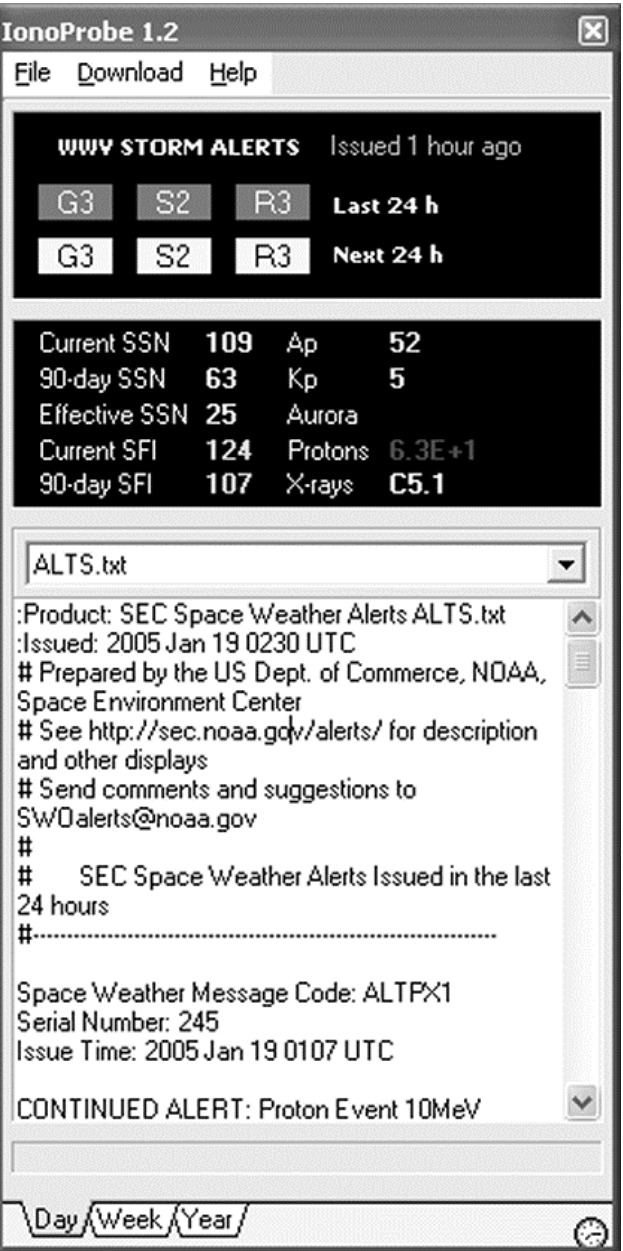

My second favorite is *Ham CAP*, a freeware front end for the powerful but complex *VOACAP* propagation modeling software. Once you have *VOACAP* installed, *Ham CAP* provides a user-friendly and simplified interface for using it to predict conditions on any path or worldwide. One of the harder things to do in *VOACAP* is to incorporate the effect of antennas at both ends of the path; *Ham CAP* makes that easy by giving you lists of antennas that can be used in calculations on each band. The resulting MUF versus time charts mimic the look of the ARRL-published charts.

Propagation modeling is a *very* complicated business, so there is lots of room for debate about the particular parameters anyone uses, but the charts so far seem

to meet the sanity test. It's always worth remembering that the predictions are statistically derived, and cannot reflect the dynamic conditions on a particular day. Alex tells me that several logging software makers are working on integrating *HamCAP* with their programs so that right-clicking on a DX call will display the propagation to that area.

Recently, Alex introduced *Band Master*, a standalone band-map/spot listing program that takes Internet spots downloaded from *DX Summit* and displays them on a bandmap that links to your radio. Initially I thought that this would be basically a "fun" program, since it duplicates much of the functionality we are used to in contest loggers (a clickable bandmap, for example). I'm now wondering, though, whether it couldn't be used to advantage in conjunction with a *Windows* general logger; one issue is that two programs can't normally share the serial port used to communicate with your radio, so you would have to disable radio control in the general logger, and then remember to keep it on the right band. Potentially, *BandMaster* could interact with logging programs through the COM/OLE interface, as *DX Atlas* does, and Alex says that his *Omnirig* radio control engine, which is used by the *Band Master* as well as *MixW* and some other loggers, could allow this sort of operation if it were to be adopted by other logging programs*. Omnirig* is available from Alex's *Developer's Corner* (http://www.dxatlas.com/Dev).

One last notable utility that Alex has produced is the *Master Callsign Database Editor, Medit.* The idea, as the name implies, is to allow individual contesters to edit their Super Check Partial (master.dta) databases, either manually or through adding other source files to them. It will accept other master.dta files, Cabrillo, ADIF, or ordinary text files containing lists of callsigns, and allow the operator to do *QRZ* lookups or otherwise decide whether to delete calls as busted. One unique feature is that the program can capture callsigns from the upcoming contest DXpedition list maintained by Bill, NG3K on his excellent website (http://www.his.com/~wfeidt/index.html). For nothing but this feature alone, this editor will become part of my toolkit.

*Medit* is undocumented, so it's worthwhile doing a little exploration before trying to use it for real. Fortunately, it is organized so that nothing is changed in the file being edited or augmented until you exit *Medit* or explicitly save it or save it *as* another filename (always the best idea). Also, the default locations for downloading master.dta files and upcoming contest operations are severely outdated, so you need to provide your own in the Settings dialog before using. And finally, as a long-time user of the expanded trmaster.dta files, which also store state, section, check, name, etc., I was sorry that *Medit* is limited to callonly master.dta files. I do understand, though, that modifiying *Medit* to handle those files would not be a trivial undertaking, and it *is* freeware.